## Visão geral do Painel de Administração

03/05/2024 06:50:47

## **Imprimir artigo da FAQ**

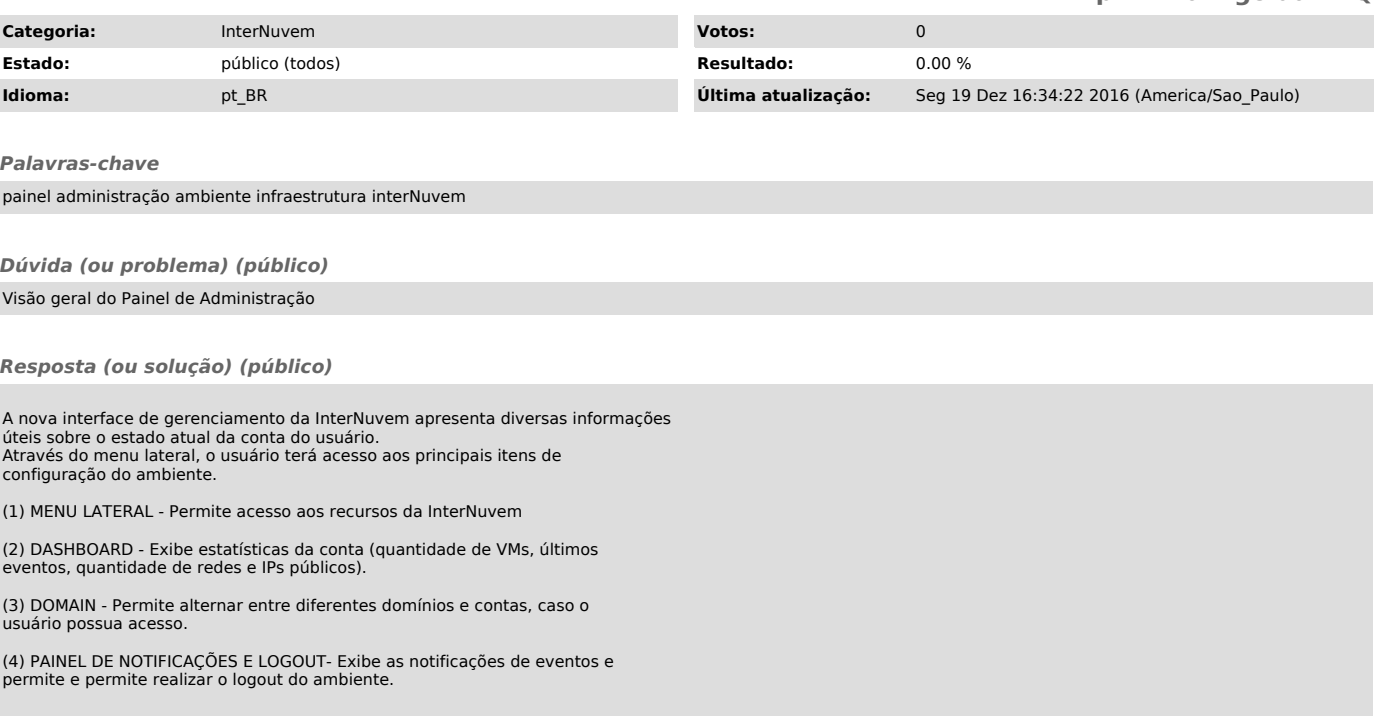